# **Maintaining a Real Time Stable Kernel**<br>What's different than a vanilla stable kernel?<br>Steven Rostedt<br>Stavan Rostedt<br>3/13/2018

What's different than a vanilla stable kernel?

Steven Rostedt 3/13/2018

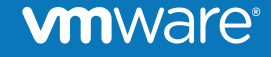

© 2016 VMware Inc. All rights reserved

### **Upstream Stable Releases**

- After all mainline releases (Linus's release)
	- A stable release is maintained while the next is developed
	- for example:
		- 4.13 released 2017-09-03
		- 4.13.1 released 2017-09-10
			- Follows once a week or when necessary
		- 4.13.12 released 2017-11-08
		- $\bullet$  4.14 released 2017-11-12
		- Four more  $4.13$  stable releases  $(4.13.13 4.13.16)$ 
			- last one released 2017-11-24
		- 4.15-rc1 released 2017-11-26
	- No more 4.13 stable kernels are released ware

### **Upstream Stable Releases**

- Long Term Kernel Releases
	- 4.14 Released 2017-11-12, PEOL Jan 2020
	- 4.9 Released 2016-12-11, PEOL Jan 2019
	- 4.4 Released 2016-01-10, PEOL Feb 2022
	- 4.1 Released 2015-06-21, PEOL May 2018
	- 3.16 Released 2014-08-03, PEOL Apr 2020
	- 3.2 Released 2012-01-04, PEOL May 2018

### **Real Time Stable Releases**

- Development Branch
	- Follows ever other Mainline release (when possible)
	- Some times it will take three releases or one release
		- $\bullet$  4.1, 4.4, 4.6, 4.8, 4.9, 4.11, 4.13, 4.14
	- When 4.16 comes out, that will become the new Development Branch
	- Sebastian will take over 4.16
	- Steven will convert 4.14 into the next stable RT tree.
- This talk is only about the Stable RT Process
	- RT Development may not abide by this

### **Real Time Stable Releases**

- Development Branch
	- 4.14 Latest development, maintained by Sebastian Siewior
- Stable releases
	- 4.9 Maintained by Julia Cartwright
	- 4.4 Maintained by Daniel Wagner
	- 4.1 Maintained by Julia Carwright
	- 3.18 (\*) Maintained by Tom Zanussi
	- 3.2 Maintained by Steven Rostedt
		- No backports, just keeping with stable releases

### **Real Time Stable Process**

- Keeping up with mainline stable
	- Each RT stable release maps to a long term stable release
	- Should sync up at least twice a month
	- A mainline stable merge into RT stable is done without other additions
		- No RT backports
		- Increments the appended "-rt" number
			- 4.9.43-rt33 was last development release
			- 4.9.44-rt34 was first "stable" RT release
			- 4.9.45-rt35 Simple merge of 4.9.45
	- Backports are done separately
		- You will see two -rt releases for the same release
			- 4.9.61-rt51 Just merged 4.9.61
			- 4.9.61-rt52 Backported patches from latest development RT release

### **I**ware

### **Increment -rt with stable**

- Originally, all new stable releases received a -rt tag
- git merge v4.9.51
- vim localversion-rt
	- change -rt40 to -rt41
- git commit -a
- $\bullet$  git tag -s v4.9.51-rt41
- git merge v4.9.52

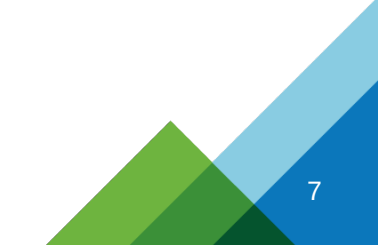

### **ym**ware

### **Increment -rt with stable**

\$ **git tag |grep v4.9.5.** v4.9.50 v4.9.50-rt40 v4.9.51 v4.9.51-rt41 v4.9.52 v4.9.52-rt42 v4.9.53 v4.9.53-rt43 v4.9.54 v4.9.54-rt44 v4.9.55 v4.9.55-rt45 v4.9.56 v4.9.56-rt46 v4.9.57 v4.9.57-rt47

```
$ git tag |grep -e v4.9.6[89] -e v4.9.7.
v4.9.68
v4.9.68-rt60
v4.9.68-rt60-rebase
v4.9.69
v4.9.70
v4.9.71
v4.9.72
v4.9.73
v4.9.74
v4.9.75
v4.9.76
v4.9.76-rt61
v4.9.76-rt61-rebase
v4.9.77
v4.9.78
v4.9.79
```
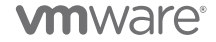

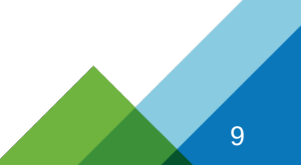

## **Every stable or just when you update?**

What happened?

- $\bullet$ I was told to do it for every stable
- Julia did not see the rational for doing that
	- She only incremented the -rt for the latest stable she merged
	- If many stables were introduced, only tag the latest one you merged
- Why should we tag every stable?
	- Perhaps we don't need to
	- But perhaps we should tag more than just the last one!
	- Compromise?

\$ **git tag |grep v4.9**  $[1, 1]$ v4.9.76-rt61 v4.9.76-rt61-rebase v4.9.77 v4.9.78 v4.9.79 v4.9.80 v4.9.81 v4.9.82 v4.9.83 v4.9.84 v4.9.84-rt62 v4.9.84-rt62-rebase

\$ **git checkout v4.9-rt** # currently at v4.9.76-rt61 \$ **git merge v4.9.84** CONFLICT (content): Merge conflict in kernel/workqueue.c CONFLICT (content): Merge conflict in kernel/time/posix-timers.c CONFLICT (content): Merge conflict in arch/x86/include/asm/thread\_info.h

# Where did the conflict occur? What if we resolve it wrong?

\$ **git tag |grep v4.9** [...] v4.9.76-rt61 v4.9.76-rt61-rebase v4.9.77 v4.9.78 **<- CONFLICT** v4.9.79 v4.9.80 v4.9.81 **<- CONFLICT** v4.9.82 **<- CONFLICT** v4.9.83 v4.9.84 v4.9.84-rt62 v4.9.84-rt62-rebase

### **Increment -rt with stable (What we agreed on)**

\$ **git tag |grep v4.9**  $[1, 1]$ v4.9.76-rt61 v4.9.76-rt61-rebase v4.9.77 v4.9.78-rt62 # resolve conflicts v4.9.79 v4.9.80 v4.9.81-rt63 # resolve conflicts v4.9.82-rt64 # resolve conflicts v4.9.83 v4.9.84 v4.9.84-rt65 v4.9.84-rt65-rebase

# Of course we wont change the current tags (but this is for the future)

### **Increment -rt with stable (Should we?)**

\$ **git tag |grep v4.9** [...] v4.9.76-rt61 v4.9.76-rt61-rebase v4.9.77-rt62 v4.9.78-rt63 # resolve conflicts v4.9.79 v4.9.80-rt64 v4.9.81-rt65 # resolve conflicts v4.9.82-rt66 # resolve conflicts v4.9.83 v4.9.84 v4.9.84-rt67 v4.9.84-rt67-rebase

# **Merging Mainline Stable into RT Stable**

- If it has been a while, catch up first
	- Each stable release with conflicts gets its own -rt tag (or will in the future)
	- git merge v4.9.78
	- Solve conflicts
	- git commit
	- Increment "localversion-rt" file (-rt62)
	- git commit
	- git merge v4.9.80
	- etc
- When you catch up. Run the tests
	- This release will have a "rebase" (explained next)

### **The Rebase Branch**

- After catching up to stable
- Run the tests, if it passes, then release
- To make a patch queue and tarball
	- Merging branches changes the original commits (because of conflicts)
	- Can't just cherry pick from the stable tree
	- Must keep the added patches at the end of the queue for the release
- v4.9-rt1 is equal to v4.9-rt1-rebase
- $\bullet$  But let's look at  $v4.9.11$ -rt9
	- git cherry v4.9.11 v4.9.11-rt9 > /tmp/list
	- Convert the /tmp/list (of sha1s) into a quilt queue
	- Try to apply it!

### **From the Development Branch**

--

From: Sebastian Andrzej Siewior <br/>bigeasy@linutronix.de> Date: Wed, 14 Dec 2016 14:44:18 +0100 Subject: [PATCH] btrfs: drop trace\_btrfs\_all\_work\_done() from normal\_work\_helper()

For btrfs scrubparity helper() the  $\rightarrow$ func() is set to scrub parity bio endio worker(). This functions invokes invokes scrub free parity() which kfrees() the worked object. All is good as long as trace events are not enabled because we boom with a backtrace like this: Workqueue: btrfs-endio btrfs endio helper RIP: 0010:[<fffffffff812f81ae>] [<ffffffff812f81ae>] trace\_event\_raw\_event\_btrfs\_\_work\_done+0x4e/0xa0 Call Trace: [<ffffffff8136497d>] btrfs\_scrubparity\_helper+0x59d/0x780 [<ffffffff81364c49>] btrfs\_endio\_helper+0x9/0x10 [<ffffffff8108af8e>] process one work+0x26e/0x7b0 [<ffffffff8108b516>] worker\_thread+0x46/0x560 [<ffffffff81091c4e>] kthread+0xee/0x110 [<ffffffff818e166a>] ret\_from\_fork+0x2a/0x40 So in order to avoid this, I remove the trace point. Signed-off-by: Sebastian Andrzej Siewior <br/>bigeasy@linutronix.de> -- fs/btrfs/async-thread.c | 2 -- 1 file changed, 2 deletions(-) diff --git a/fs/btrfs/async-thread.c b/fs/btrfs/async-thread.c index e0f071f6b5a7..d0dfc3d2e199 100644 --- a/fs/btrfs/async-thread.c +++ b/fs/btrfs/async-thread.c @@ -318,8 +318,6 @@ static void normal work helper(struct btrfs work \*work) set bit(WORK DONE BIT, &work->flags); run\_ordered\_work(wq); } if (!need order) trace btrfs all work done(work);  $\overline{\mathbf{a}}$ 

void btrfs\_init\_work(struct btrfs\_work \*work, btrfs\_work\_func\_t uniq\_func,

### **From the Development Branch**

```
diff --git a/fs/btrfs/async-thread.c b/fs/btrfs/async-thread.c
index e0f071f6b5a7..d0dfc3d2e199 100644
--- a/fs/btrfs/async-thread.c
+++ b/fs/btrfs/async-thread.c
@@ -318,8 +318,6 @@ static void normal_work_helper(struct btrfs_work *work)
            set_bit(WORK_DONE_BIT, &work->flags);
            run ordered work(wq);
      }
      if (!need order)
            trace btrfs all work done(work);
 }
```
void btrfs init work(struct btrfs work \*work, btrfs work func t uniq func, --

### **From the Mainline Stable**

```
@@ -333,7 +340,7 @@ static void normal_work_helper(struct btrfs_work *work)
               run ordered work(wq);
         }
        if (!need_order)
               - trace_btrfs_all_work_done(work);
+ trace_btrfs_all_work_done(wq->fs_info, wtag);
 }
```
void btrfs\_init\_work(struct btrfs\_work \*work, btrfs\_work\_func\_t uniq\_func,

### **From the Mainline Stable**

```
@@ -333,7 +340,7 @@ static void normal_work_helper(struct btrfs_work *work)
              run ordered work(wq);
 }
        if (!need_order)
              trace btrfs all work done(work);
+ trace btrfs all work done(wq->fs info, wtag);
 }
```
void btrfs\_init\_work(struct btrfs\_work \*work, btrfs\_work func t uniq func,

```
@@ -318,8 +318,6 @@ static void normal_work_helper(struct btrfs_work *work)
            set_bit(WORK_DONE_BIT, &work->flags);
            run ordered work(wq);
      }
      if (!need order)
            - trace_btrfs_all_work_done(work);
 }
```
void btrfs init work(struct btrfs work \*work, btrfs work func t uniq func,

### nware

### **From the Mainline Stable**

```
$ quilt push -a
```
[...]

Applying patch patches/0001-locking-percpu-rwsem-use-swait-for-the-wating-writer.patch patching file include/linux/percpu-rwsem.h patching file kernel/locking/percpu-rwsem.c

Applying patch patches/0001-btrfs-drop-trace\_btrfs\_all\_work\_done-from-normal\_wor.patch patching file fs/btrfs/async-thread.c

**Hunk #1 FAILED at 318.**

```
1 out of 1 hunk FAILED -- rejects in file fs/btrfs/async-thread.c
```
Patch patches/0001-btrfs-drop-trace\_btrfs\_all\_work\_done-from-normal\_wor.patch can be reverseapplied

### **The Rebase Branch**

- git checkout v4.9-rt
- git rebase -i v4.9.11
	- Make sure you are on the right branch!
- Fix all conflicts
- Tag with "-rebase" appended
- Make sure  $v4.9.11$ -rt $9$  is the same as  $v4.9.11$ -rt $9$ -rebase
	- git diff v4.9.11-rt9 v4.9.11-rt9-rebase
- Create the patch tarball from the rebase branch

### **RT overview**

What makes Linux into an RTOS?

- Spin locks into mutex
	- Allow to preempt (sleep) in "spin lock" critical sections
	- raw\_spin\_locks are still spin locks
- Threaded interrupts
	- Interrupt handlers contain "spin locks"
- Priority Inheritance
	- All sleeping locks are given Priority Inheritance

# **Priority Inversion**

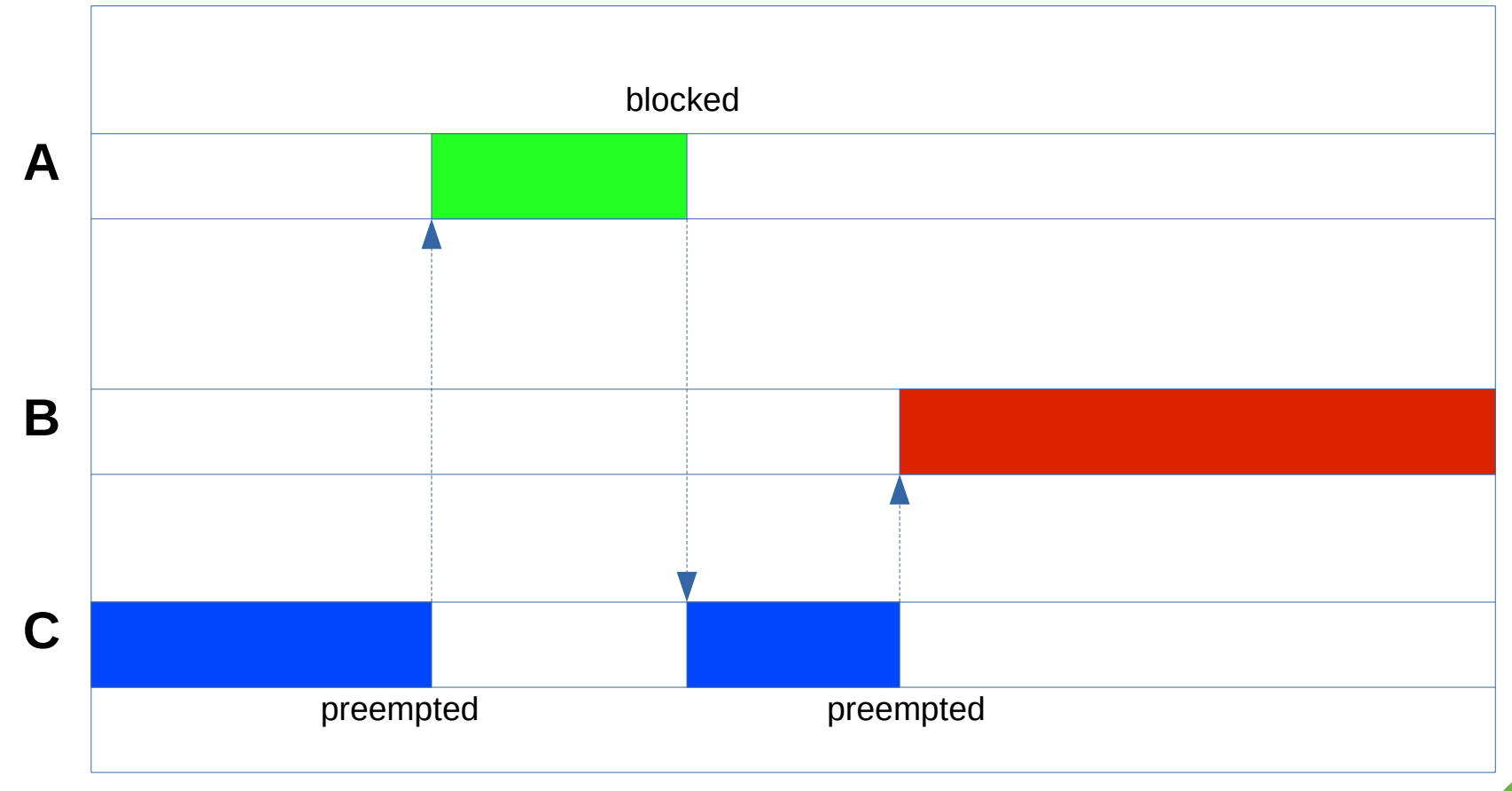

# **Priority Inheritance**

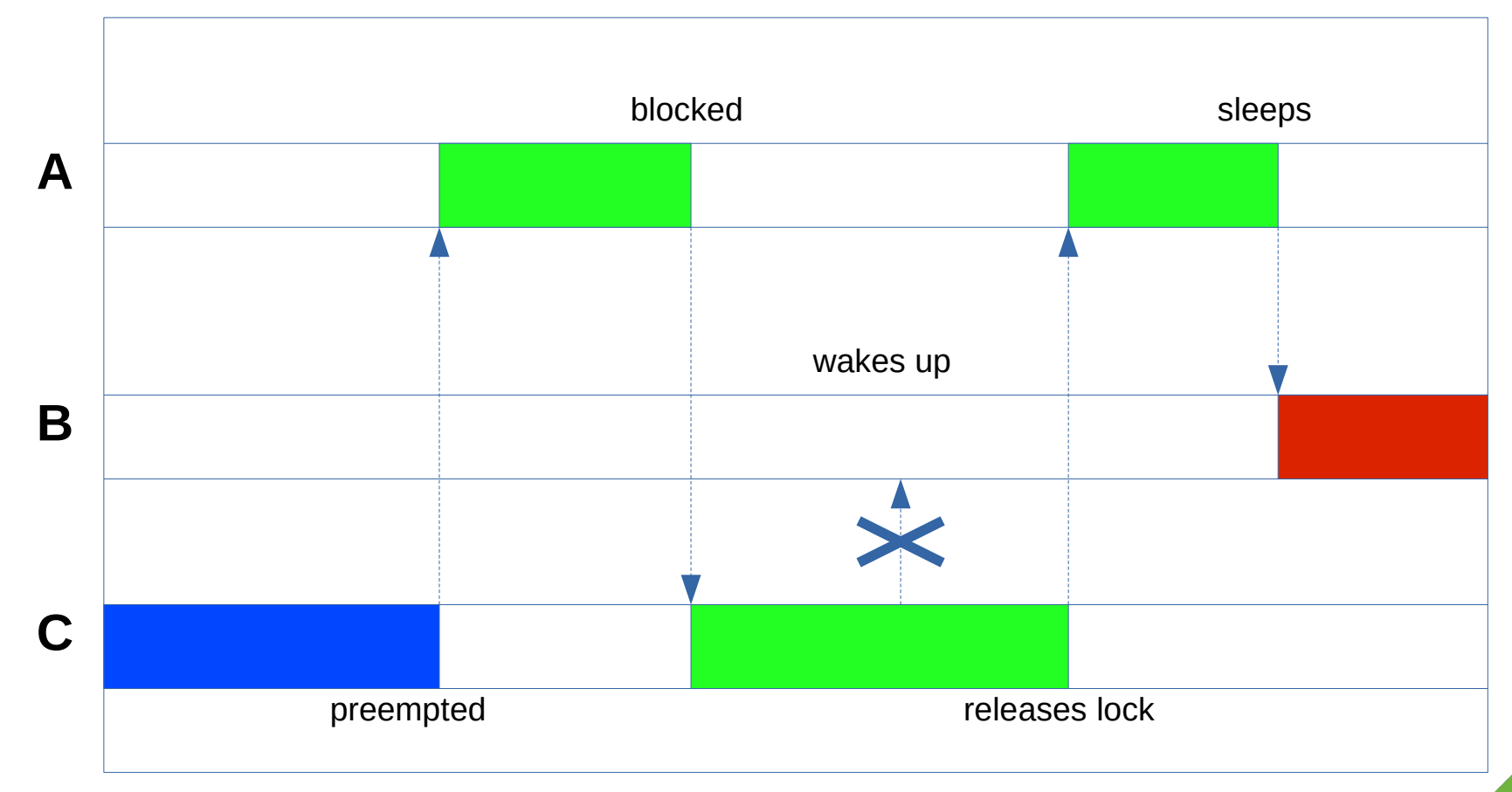

# **Priority Inheritance is Hard**

- Can get really complex
- Can not handle Multiple owners (think reader writer locks)
- Do one of three (or two)
	- Make readers serialize (turn multi owner into single owner lock)
	- Do not convert rwlocks to use priority inheritance (buyer beware)
	- Implement Multiple owner Priority Inheritance algorithm
		- Becomes exponentially more complex
		- Lots of race conditions
		- But hey! It \*can\* be done

# **Disabling Preemption**

- Preemption is disabled by spin locks
	- PREEMPT\_RT lets spin locks sleep, and keeps preemption enabled
- Per CPU critical sections
	- Preemption is disabled for modifying local data to the CPU
	- RT adds "local locks"
		- Keeps preemption enabled
		- Adds a mutex to the critical section
		- Disables migration (task stays on CPU)
- Watch out for "local locks" in modified stable code
	- New ones may be needed

# **Disabling Interrupts**

- If per CPU data shared with interrupts is performed
- Interrupts may be disabled
- PREEMPT RT runs interrupt handlers as threads
- $\bullet$ local lock is good enough
- Either have "local lock irgsave()" or local irq disable nort()
	- local\_irq\_disable\_nort() only disables interrupts when PREEMPT\_RT is not configured

# **Dealing with Conflicts (during stable merges)**

- Merge of mainline stable release into RT stable
	- git merge v4.9.35
- Conflict occurs (This is good, we know a problem exists)
	- No conflicts does not mean a good merge
	- Remember, preempt\_disable and local\_irq\_save may have been added
- Here's what to do

### \$ **git merge v4.9.35**

\*/

```
Auto-merging kernel/time/timekeeping.c
Auto-merging kernel/signal.c
CONFLICT (content): Merge conflict in kernel/signal.c
Auto-merging fs/exec.c
Auto-merging drivers/usb/gadget/function/f_fs.c
Automatic merge failed; fix conflicts and then commit the result.
$ git dif
diff --cc kernel/signal.c
index c884647951f7,deb04d5983ed..000000000000
--- a/kernel/signal.c
+++ b/kernel/signal.c
@@@ -583,7 -526,13 +584,17 @@@ static void collect_signal(int sig, str
   still_pending:
                list_del_init(&first->list);
                 copy_siginfo(info, &first->info);
++<<<<<<< HEAD
+ sigqueue free current(first);
++=======
+ 
                * resched time =
                        + (first->flags & SIGQUEUE_PREALLOC) &&
                        (info->si\_code == SI_TIMER) &&
                        (info->si_sys_private);
+ 
                sigqueue free(first);
++>>>>>>> v4.9.35
        } else {
 /*
                 * Ok, it wasn't in the queue. This must be
@@@ -616,10 -565,9 +627,11 @@@ static int __dequeue_signal(struct sigp
   */
   int dequeue_signal(struct task_struct *tsk, sigset_t *mask, siginfo_t *info)
   {
+ bool resched_timer = false;
         int signr;
        WARN ON ONCE(tsk != current):
 +
         /* We only dequeue private signals from ourselves, we don't let
         * signalfd steal them
```
### *MMWare*

```
--- a/kernel/signal.c
+++ b/kernel/signal.c
@@@ -583,7 -526,13 +584,17 @@@ static void collect_signal(int sig, str
  still pending:
                list del init(&first->list);
                 copy_siginfo(info, &first->info);
++<<<<<<< HEAD
                sigqueue free current(first);
++ = = = = = = = -+ 
                * resched timer =
                         + (first->flags & SIGQUEUE_PREALLOC) &&
                        (info->si\_code == SI_TIMER) &&
                         + (info->si_sys_private);
+ 
                sigqueue free(first);
++>>>>>>> v4.9.35
         } else {
                 /*
                  * Ok, it wasn't in the queue. This must be
@@@ -616,10 -565,9 +627,11 @@@ static int __dequeue_signal(struct sigp
    */
 int dequeue_signal(struct task_struct *tsk, sigset_t *mask, siginfo_t *info)
   {
+ bool resched_timer = false;
         int signr;
 + WARN_ON_ONCE(tsk != current);
 + /* We only dequeue private signals from ourselves, we don't let
          * signalfd steal them
          */
```
### **vm**ware

```
$ git dif v4.9.34 v4.9.34-rt24 kernel/signal.c
@@ -525,7 +583,7 @@ static void collect_signal(int sig, struct sigpending *list, 
siginfo t *info)
still pending:
                list_del_init(&first->list);
               copy siginfo(info, &first->info);
               - __sigqueue_free(first);
+ sigqueue free current(first);
        } else {
 /*
                 * Ok, it wasn't in the queue. This must be
@@ -560,6 +618,8 @@ int dequeue_signal(struct task_struct *tsk, sigset_t *mask, 
siginfo t *info)
 {
        int signr;
+ WARN_ON_ONCE(tsk != current);
+
        /* We only dequeue private signals from ourselves, we don't let
         * signalfd steal them
         */
```

```
$ git dif v4.9.34 v4.9.35 kernel/signal.c
-static void collect_signal(int sig, struct sigpending *list, siginfo_t *info)
+static void collect signal(int sig, struct sigpending *list, siginfo t *info,
+ bool *resched_timer)
 {
         struct sigqueue *q, *first = NULL;
@@ -525,6 +526,12 @@ static void collect_signal(int sig, struct sigpending *list, siginfo_t *info)
 still pending:
                 list_del_init(&first->list);
                 copy_siginfo(info, &first->info);
+
                * resched time =
                       + (first->flags & SIGQUEUE_PREALLOC) &&
                       (info-&gt;si<sub>code</sub> == SI<sub>TIMER</sub>) &&
                       + (info->si_sys_private);
+
                 __sigqueue_free(first);
         } else {
 /*
@@ -558,15 +565,16 @@ static int __dequeue_signal(struct sigpending *pending, sigset_t *mask,
  */
 int dequeue signal(struct task struct *tsk, sigset t *mask, siginfo t *info)
 {
+ bool resched_timer = false;
         int signr;
         /* We only dequeue private signals from ourselves, we don't let
         * signalfd steal them
         */
        signr = dequeue signal(&tsk->pending, mask, info);
+ signr = __dequeue_signal(&tsk->pending, mask, info, &resched_timer);
         if (!signr) {
                signr = dequeue signal(&tsk->signal->shared pending,
```
### **vm**ware

**vm**ware

```
$ git dif v4.9.34 v4.9.35-rt25 kernel/signal.c
-static void collect_signal(int sig, struct sigpending *list, siginfo t *info)
+static void collect signal(int sig, struct sigpending *list, siginfo t *info,
+ bool *resched_timer)
 {
         struct sigqueue *q, *first = NULL;
@@ -525,7 +584,13 @@ static void collect_signal(int sig, struct sigpending *list, siginfo_t *info)
 still pending:
                list_del_init(&first->list);
                copy_siginfo(info, &first->info);
               sigqueue free(first);
+
                * resched timer =
                       + (first->flags & SIGQUEUE_PREALLOC) &&
                       (info->si_code == SI_TIMER) &&
                       (info->si sys private);
+
                sigqueue_free_current(first);
         } else {
 /*
                 * Ok, it wasn't in the queue. This must be
@@ -558,15 +623,18 @@ static int dequeue signal(struct sigpending *pending, sigset t *mask,
  */
 int dequeue_signal(struct task_struct *tsk, sigset_t *mask, siginfo_t *info)
 {
+ bool resched_timer = false;
         int signr;
+ WARN_ON_ONCE(tsk != current);
\ddot{\phantom{1}} /* We only dequeue private signals from ourselves, we don't let
         * signalfd steal them
          */
        signr = dequeue\_signal(ktsk->pending, mask, info);signr = __dequeue_signal(&tsk->pending, mask, info, &resched_timer);
```

```
$ git merge v4.9.61
Auto-merging fs/namei.c
Auto-merging drivers/pci/access.c
CONFLICT (content): Merge conflict in drivers/pci/access.c
Automatic merge failed; fix conflicts and then commit the result.
$ git dif
diff --cc drivers/pci/access.c
index 223bbb9acb03,7b5cf6d1181a..000000000000
--- a/drivers/pci/access.c
+++ b/drivers/pci/access.c
@@@ -672,8 -672,9 +672,13 @@@ void pci_cfg_access_unlock(struct pci_d
        WARN ON(!dev->block cfg access);
        dev->block cfg access = 0;
++<<<<<<< HEAD
 + wake up all locked(&pci cfg wait);
++=======
++>>>>>>> v4.9.61
        raw spin unlock irgrestore(&pci lock, flags);
+ 
+ wake up all(&pci cfg wait);
```

```
 EXPORT_SYMBOL_GPL(pci_cfg_access_unlock);
```
}

```
$ git dif v4.9.61 v4.9.61-rt50 drivers/pci/access.c
@@ -672,7 +672,7 @@ void pci_cfg_access_unlock(struct pci_dev *dev)
       WARN ON(!dev->block cfg access);
       dev->block cfg access = 0;
- wake_up_all(&pci_cfg_wait);
+ wake_up_all_locked(&pci_cfg_wait);
       raw spin unlock irgrestore(&pci lock, flags);
 }
EXPORT SYMBOL GPL(pci cfg access unlock);
```

```
$ git dif v4.9.61 v4.9.62 drivers/pci/access.c
```

```
@@ -672,8 +672,9 @@ void pci_cfg_access_unlock(struct pci_dev *dev)
       WARN ON(!dev->block cfg access);
```

```
dev->block cfg access = 0;
       wake_up_all(&pci_cfg_wait);
        raw_spin_unlock_irqrestore(&pci_lock, flags);
+
+ wake up all(&pci cfg wait);
 }
EXPORT SYMBOL GPL(pci cfg access unlock);
```
Obvious answer:

```
$ git dif v4.9.61 v4.9.62 drivers/pci/access.c
@@ -672,8 +672,9 @@ void pci_cfg_access_unlock(struct pci_dev *dev)
        WARN ON(!dev->block cfg access);
         dev->block_cfg_access = 0;
        wake_up_all(&pci_cfg_wait);
         raw_spin_unlock_irqrestore(&pci_lock, flags);
+
        wake_up_all_locked(&pci_cfg_wait);
 }
 EXPORT SYMBOL GPL(pci cfg access unlock);
```
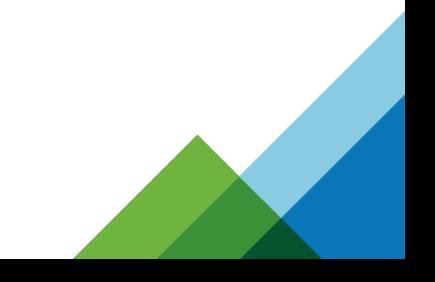

Obvious answer:

### WRONG!

```
$ git dif v4.9.61 v4.9.62 drivers/pci/access.c
@@ -672,8 +672,9 @@ void pci_cfg_access_unlock(struct pci_dev *dev)
        WARN ON(!dev->block cfg access);
         dev->block_cfg_access = 0;
        wake_up_all(&pci_cfg_wait);
         raw_spin_unlock_irqrestore(&pci_lock, flags);
+
        wake_up_all_locked(&pci_cfg_wait);
 }
 EXPORT SYMBOL GPL(pci cfg access unlock);
```
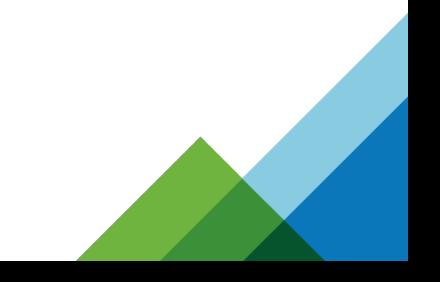

# **wake\_up\_all\_locked?**

- In mainline, but nice for RT
- If the wait queue is protected by a lock
	- No need to grab the wait queue lock
- Mainline uses this for optimization
	- Why grab another lock if one is already taken?
- RT uses this for wait queues in raw spin locks

# **wake\_up\_all\_locked usage**

{

}

```
void pci cfg access unlock(struct pci dev *dev)
         unsigned long flags;
         raw_spin_lock_irqsave(&pci_lock, flags);
         /* This indicates a problem in the caller, but we don't need
          * to kill them, unlike a double-block above. */
        WARN ON(!dev->block cfg access);
         dev->block_cfg_access = 0;
         wake_up_all_locked(&pci_cfg_wait);
         raw_spin_unlock_irqrestore(&pci_lock, flags);
```
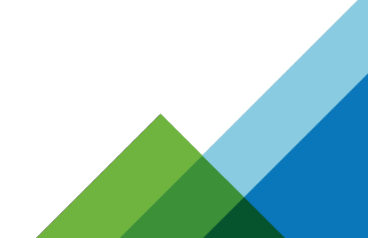

Correct answer:

```
$ git dif v4.9.61 v4.9.62 drivers/pci/access.c
@@ -672,8 +672,9 @@ void pci_cfg_access_unlock(struct pci_dev *dev)
       WARN ON(!dev->block cfg access);
        dev->block_cfg_access = 0;
       wake_up_all(&pci_cfg_wait);
        raw_spin_unlock_irqrestore(&pci_lock, flags);
+
+ wake_up_all(&pci_cfg_wait);
 }
 EXPORT SYMBOL GPL(pci cfg access unlock);
```
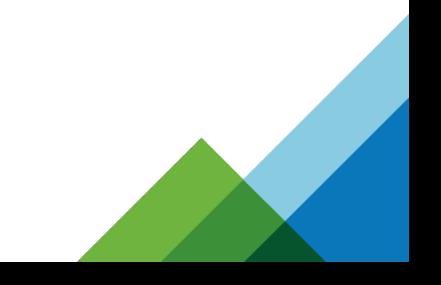

# **Dealing with No Conflicts (Hard)**

```
$ git merge v4.9.66
Auto-merging kernel/sched/sched.h
Auto-merging kernel/sched/rt.c
CONFLICT (content): Merge conflict in kernel/sched/rt.c
\lceil..]
$ git dif
diff --cc kernel/sched/rt.c
index b0691f4e7d49,9c131168d933..000000000000
--- a/kernel/sched/rt.c
+++ b/kernel/sched/rt.c
@@@ -96,14 -91,6 +92,17 @@@ void init_rt_rq(struct rt_rq *rt_rq
        rt\_rq\rightarrow rt\_nr migratory = 0:
        rt rq->overloaded = 0;
         plist_head_init(&rt_rq->pushable_tasks);
++<<<<<<< HEAD
 +
 +#ifdef HAVE_RT_PUSH_IPI
 + rt rq->push flags = 0;
 + rt rq->push cpu = nr cpu ids;
 + raw spin lock init(&rt rq->push lock);
 + init irq work(&rt rq->push work, push irq work func);
 + rt_rq->push_work.flags |= IRQ_WORK_HARD_IRQ;
 +#endif
++=======
++>>>>>>> v4.9.66
   #endif /* CONFIG_SMP */
```
# **Dealing with No Conflicts (hard)**

### \$ **git dif v4.9.65 v4.9.66 kernel/sched/**

```
--- a/kernel/sched/core.c
```

```
+++ b/kernel/sched/core.c
```
@@ -5878,6 +5877,12 @@ static int init\_rootdomain(struct root\_domain \*rd)

```
 if (!zalloc_cpumask_var(&rd->rto_mask, GFP_KERNEL))
         goto free_dlo_mask;
```

```
+#ifdef HAVE_RT_PUSH_IPI
```

```
+ rd\rightarrow rto cpu = -1;
```

```
+ raw spin lock init(&rd->rto lock):
```

```
init irq work(&rd->rto push work, rto push irq work func);
```

```
+#endif
```

```
+
```

```
 init_dl_bw(&rd->dl_bw);
if (cquad\_init(\& rd->cpud) != 0)
         goto free_dlo_mask;
```

```
--- a/kernel/sched/rt.c
```

```
+++ b/kernel/sched/rt.c
```

```
@@ -95,13 +91,6 @@ void init_rt_rq(struct rt_rq *rt_rq)
```

```
 rt_rq->rt_nr_migratory = 0;
```

```
 rt_rq->overloaded = 0;
```

```
 plist_head_init(&rt_rq->pushable_tasks);
```

```
-
-#ifdef HAVE_RT_PUSH_IPI
```

```
rt\_rq\rightarrow push_f flags = 0;
```

```
- rt_rq->push_cpu = nr_cpu_ids;
```
- raw spin lock init(&rt rq->push lock);
- init irq work(&rt rq->push work, push irq work func);

### -#endif

```
#endif /* CONFIG_SMP */
```

```
 /* We start is dequeued state, because no RT tasks are queued */
rt rq->rt queued = 0;
```
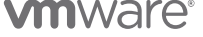

45

### **Dealing with No Conflicts (hard)**

### \$ **git dif v4.9.65 v4.9.65-rt57 kernel/sched/**

--- a/kernel/sched/rt.c

+++ b/kernel/sched/rt.c

@@ -101,6 +102,7 @@ void init\_rt\_rq(struct rt\_rq \*rt\_rq) rt\_rq->push\_cpu = nr\_cpu\_ids;

raw spin lock init(&rt rq->push lock);

init\_irq\_work(&rt\_rq->push\_work, push\_irq\_work\_func);

+ rt\_rq->push\_work.flags |= IRQ\_WORK\_HARD\_IRQ;

#endif

#endif /\* CONFIG\_SMP \*/

/\* We start is dequeued state, because no RT tasks are queued \*/

### **Why was that Hard?**

- $\bullet$ It wasn't, because there was a conflict
- This patch was backported to 3.18-rt (for RHEL)
- $\bullet$ It introduced the irq\_work
- That irq\_work required adding the IRQ\_WORK\_HARD\_IRQ flag
- If not, the system would not behave properly (but would still boot!)
- How do you catch these?
	- You need to know how PREEMPT\_RT works!

### **Backporting RT patches**

- Stable is the easy part
- When a new development RT comes out
	- Need to look at what was added
	- Must haves will be tagged: Cc: [stable-rt@vger.kernel.org](mailto:stable-rt@vger.kernel.org)
	- But there may be some that are required
	- If not the next stable, even "stable-rt" commits may not be applicable

# **Backporting RT patches**

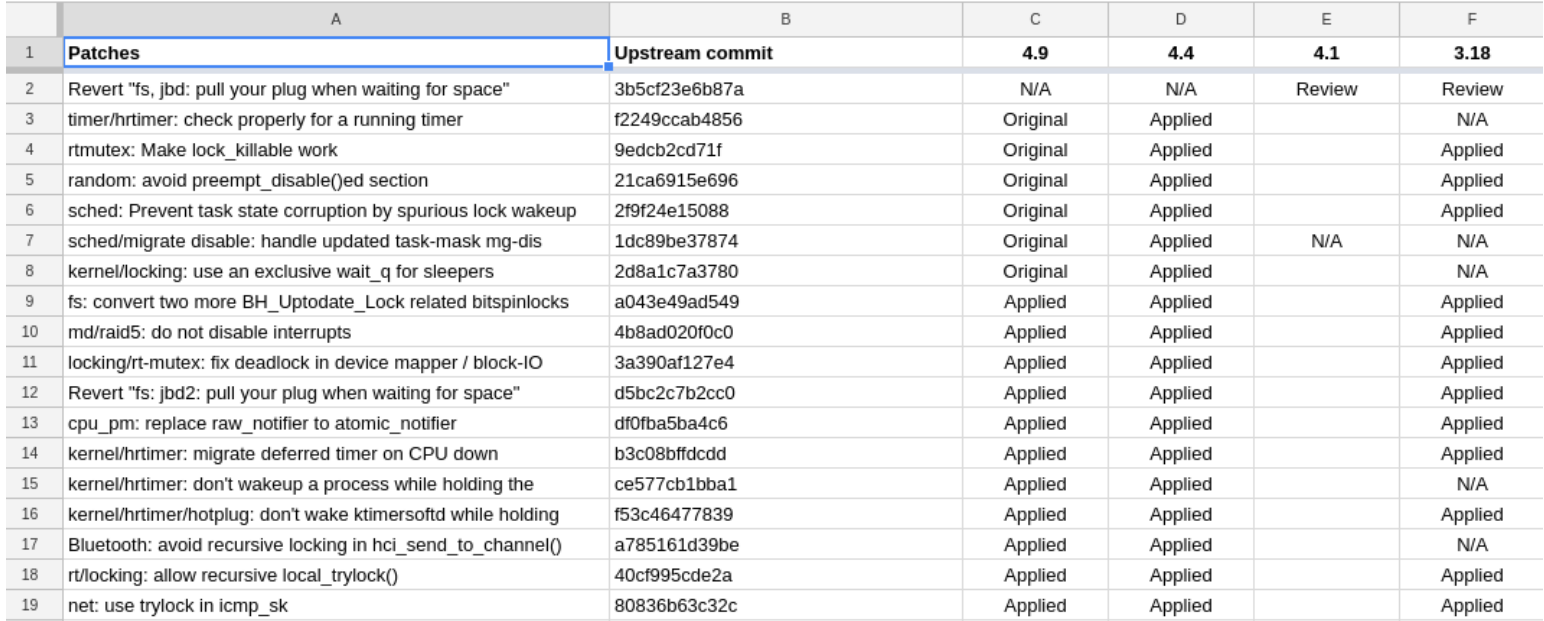

## **Backporting RT patches**

- Have a branch with last rt-devel pull (let's say v4.14.15-rt13)
- git checkout -b temp last rt devel (branch)
- Want to update to latest rt-devel (let's say v4.14.24-rt19)
- git merge v4.14.24 (make it match the same mainline stable release)
	- Force fixing of commits (really doesn't matter here)
- git cherry -v --abbrev=12 HEAD v4.14.24-rt19
- Examine the commits that are new

# **git cherry**

- \$ **git cherry -v --abbrev=12 HEAD v4.14.24-rt19**
- + 56e250a796bc v4.14.18-rt14
- + 4eb01a8a3d90 brd: remove unused brd\_mutex
- + 0ab208e3c1d2 tracing: Update the "tracing: Inter-event (e.g. latency) support" patch
- + 51331ec00036 v4.14.18-rt15
- + 8f7c88961b2e v4.14.20-rt16
- + 96867e66ef1d RCU: skip the "schedule() in RCU section" warning on UP, too
- + d3a66ffd1c4f net: use task\_struct instead of CPU number as the queue owner on -RT
- + f5a5c5e7d006 v4.14.20-rt17
- + 79d03355044c v4.14.20-rt18
- + 932c5783d443 Revert "rt,ntp: Move call to schedule\_delayed\_work() to helper thread"
- + ee6c0574c45a v4.14.24-rt19

# **git cherry**

- \$ **git cherry -v --abbrev=12 HEAD v4.14.24-rt19**
- + 56e250a796bc v4.14.18-rt14
- **+ 4eb01a8a3d90 brd: remove unused brd\_mutex**
- **+ 0ab208e3c1d2 tracing: Update the "tracing: Inter-event (e.g. latency) support" patch**
- + 51331ec00036 v4.14.18-rt15
- + 8f7c88961b2e v4.14.20-rt16
- **+ 96867e66ef1d RCU: skip the "schedule() in RCU section" warning on UP, too**
- **+ d3a66fd1c4f net: use task\_struct instead of CPU number as the queue owner on -RT**
- + f5a5c5e7d006 v4.14.20-rt17
- + 79d03355044c v4.14.20-rt18
- **+ 932c5783d443 Revert "rt,ntp: Move call to schedule\_delayed\_work() to helper thread"**
- + ee6c0574c45a v4.14.24-rt19

# **Thank You**

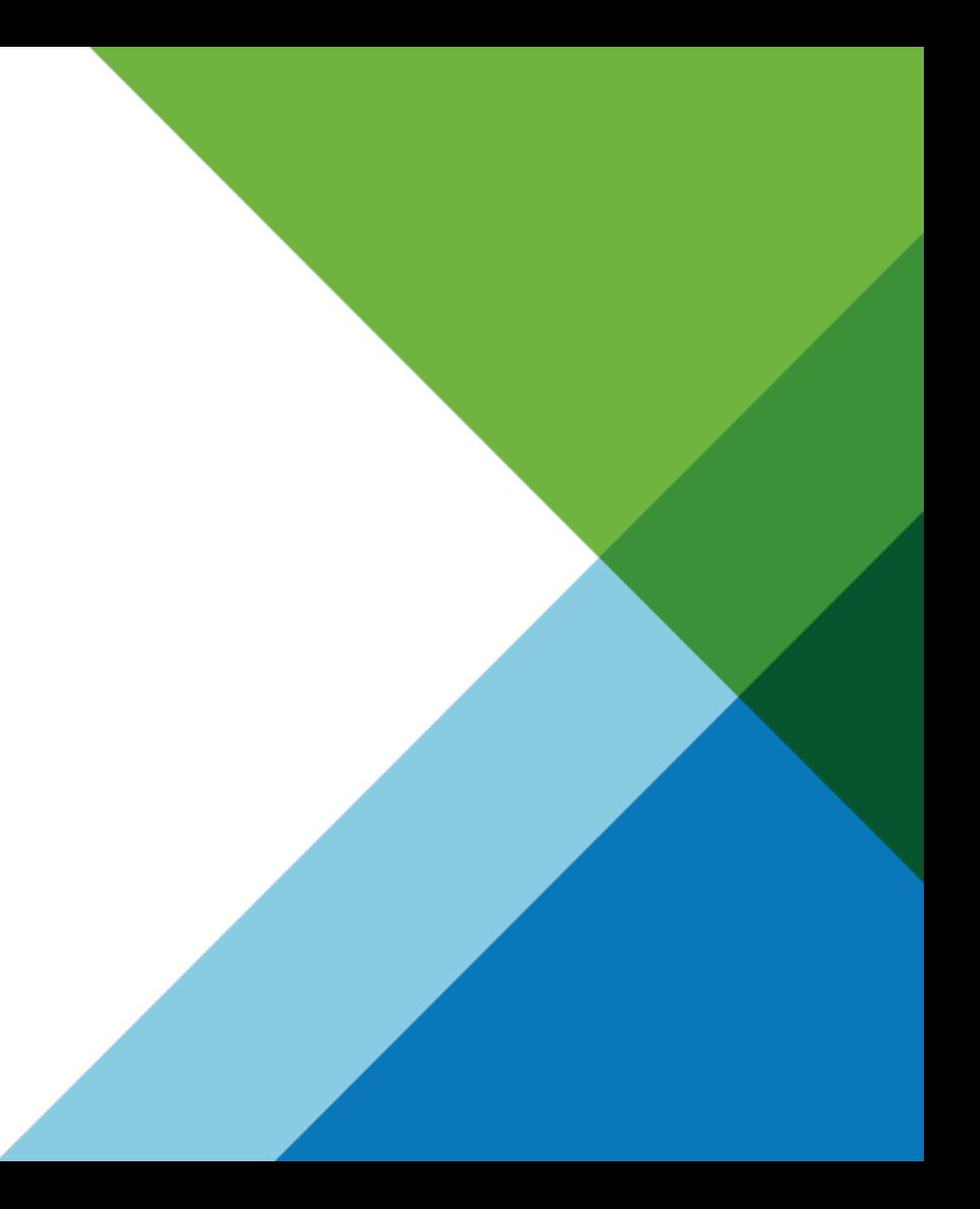